<span id="page-0-0"></span>**Concurrency** EECS 4315

<www.cse.yorku.ca/course/4315/>

<www.cse.yorku.ca/course/4315/> [EECS 4315](#page-35-0) 1/21

÷,

イロト イ押 トイヨ トイヨ トー

### Problem

Implement the class **Counter** with

- attribute **value**,
- initialized to zero, and
- the methods **increment** and **decrement**.

 $\mathcal{A} \xrightarrow{\sim} \mathcal{B} \xrightarrow{\sim} \mathcal{A} \xrightarrow{\sim} \mathcal{B} \xrightarrow{\sim} \mathcal{B}$ 

4 0 8 ∢ ⊕া

#### Problem

Implement the class **Counter** with

- attribute **value**,
- initialized to zero, and
- the methods **increment** and **decrement**.

#### **Question**

Can multiple threads share a **Counter** object and use methods such as **increment** and **decrement** concurrently?

不重まし

#### Problem

Implement the class **Counter** with

- attribute **value**,
- initialized to zero, and
- the methods **increment** and **decrement**.

#### **Question**

Can multiple threads share a **Counter** object and use methods such as **increment** and **decrement** concurrently?

#### Answer

No, as before, if two threads invoke **increment** concurrently, the counter may only be incremented by one (rather than two).

**K ロ ⊁ K 伊 ⊁ K ミ** 

Methods such as **increment** should be executed atomically. This can be accomplished by declaring the method to be **synchronized**.

A lock is associated with every object. For threads to execute a synchronized method on such the object, first its lock needs to be acquired.

Methods such as **increment** should be executed atomically. This can be accomplished by declaring the method to be **synchronized**.

A lock is associated with every object. For threads to execute a synchronized method on such the object, first its lock needs to be acquired.

```
public synchronized void increment()
{
  this.value++;
}
```
Implement the class **Resource** with

- attribute **available**,
- initialized to true, and
- the methods **acquire** and **release**.

4 重っ

4 0 8

# Wait and Notify

The Object class contains the following three methods:

- **wait**: causes the current thread to wait until another thread wakes it up.
- **notify**: wakes up a single thread waiting on this object's lock; if there is more than one waiting, an arbitrary one is chosen; if there are none, nothing is done.
- **notifyAll:** wakes up all threads waiting on this objects lock.

# Wait and Notify

The Object class contains the following three methods:

- **wait**: causes the current thread to wait until another thread wakes it up.
- **notify**: wakes up a single thread waiting on this object's lock; if there is more than one waiting, an arbitrary one is chosen; if there are none, nothing is done.
- **notifyAll:** wakes up all threads waiting on this objects lock.

Since every class extends the class Object, these methods are available to every object.

# States of a Thread

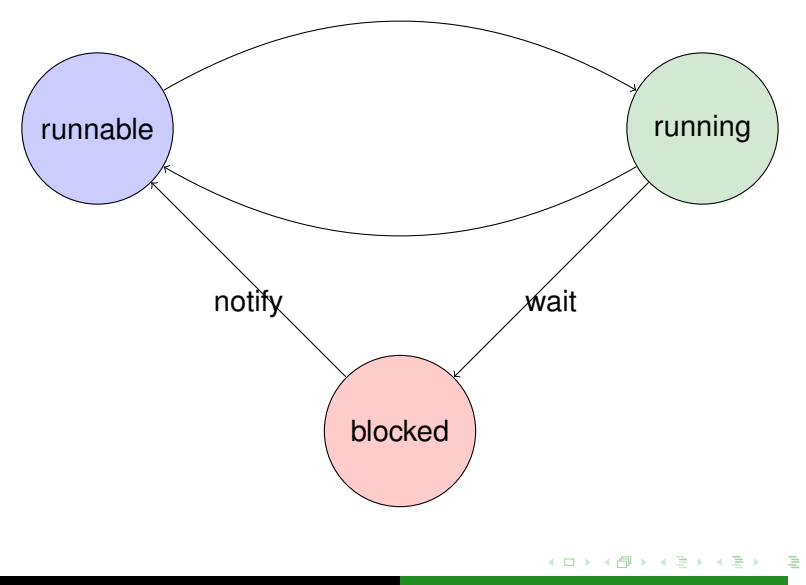

**}**

```
public class Counter extends Thread
{
  private int value;
  public Counter()
  {
    this.value = 0;
  }
  ...
```
э

スライモン

**← ロ ▶ → 伊**  $\mathbf{p}$ 

```
public void run()
{
  this.value++;
}
```
- **0: aload\_0**
- **1: dup**
- **2: getfield**
- **5: iconst\_1**
- **6: iadd**
- **7: putfield**
- **10: return**

э

イロト イ押 トイヨ トイヨト

```
public class Main
{
 public static void main(String[] args)
  {
   Counter one = new Counter();
       Counter two = new Counter();
       one.start();
       two.start();
  }
}
0: new 11: dup 20: aload 2
3: dup 12: invokespecial 21: invokevirt
4: invokespecial 15: astore_2 24: return
7: astore_1 16: aload_1
8: new 17: invokevirtual
                            KOD KARD KED KED E VONO
```
<span id="page-13-0"></span>Draw the corresponding state-transition diagram.

スライモン

(ロ) (伊)

# State-Transition Diagram

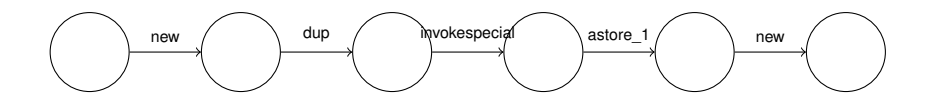

ă

 $\mathbb{R}^d \times \mathbb{R}^d \to \mathbb{R}^d$ 

**←ロ ▶ ← 伊** 

×  $\overline{A}$ ∍

# State-Transition Diagram

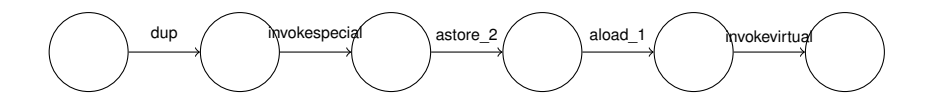

ă

 $\mathbb{R}^d \times \mathbb{R}^d \to \mathbb{R}^d$ 

**←ロ ▶ ← 伊** 

×  $\prec$ ∍

## Combine the first ten transitions into one.

G

イロメ イ部メ イモメ イモメー

### Combine the first ten transitions into one.

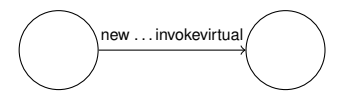

G

イロト イ押 トイヨ トイヨ トー

## Combine the first ten transitions into one.

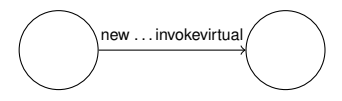

The actions of the labelled transition system are sequences of bytecode instructions.

重き

4 0 8

# State-Transition Diagram

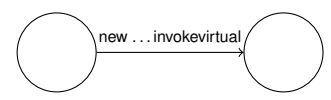

Next instructions for the main thread:

- **20: aload\_2**
- **21: invokevirtual**
- **24: return**

Next instructions for the thread **one**:

- **0: aload\_0**
- **1: dup**
- **2: getfield**
- **5: iconst\_1**
- **6: iadd**
- **7: putfield**

スライモン

Can the bytecode instructions corresponding to the **run** invocation be modelled as a single transition?

 $\triangleright$  -  $\triangleleft$  -  $\Xi$  -  $\triangleright$ 

4 0 8

Can the bytecode instructions corresponding to the **run** invocation be modelled as a single transition?

#### Answer

Yes.

 $\triangleright$  -4  $\equiv$   $\triangleright$ 

( □ ) ( <sup>□</sup>

Can the bytecode instructions corresponding to the **run** invocation be modelled as a single transition?

#### Answer

Yes.

## **Question**

Why?

おす 周 おし

 $+$  ロ  $+$   $+$   $-$ 

Can the bytecode instructions corresponding to the **run** invocation be modelled as a single transition?

# Answer Yes.

## **Question**

Why?

#### Answer

Because the execution of this method does not impact the other threads.

 $\triangleright$  -  $\triangleleft$  -  $\Xi$  -  $\triangleright$ 

# Combining Bytecode Instructions

- We combine the first ten bytecode instructions since there is only one thread.
- We combine the bytecode instructions corresponding to the **run** invocation because those do not impact the other threads.

# Combining Bytecode Instructions

- We combine the first ten bytecode instructions since there is only one thread.
- We combine the bytecode instructions corresponding to the **run** invocation because those do not impact the other threads.

#### General idea

Combine those bytecode instructions that do not impact other threads.

Given all the bytecode instructions, determine for a specific instruction whether it impacts other threads.

ミドメ ミドー

 $($   $\Box$   $)$   $($   $\Box$   $)$ 

Given all the bytecode instructions, determine for a specific instruction whether it impacts other threads.

#### **Question**

Give an algorithm that solves the problem.

 $($   $\Box$   $\rightarrow$   $($  $\Box$   $\rightarrow$ 

→ 重き → 重き

Given all the bytecode instructions, determine for a specific instruction whether it impacts other threads.

#### **Question**

Give an algorithm that solves the problem.

#### **Question**

Impossible!

イロト イ押 トイヨ トイヨト

Which other problems cannot be solved?

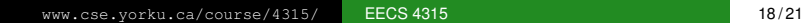

イロト イ押 トイヨ トイヨ トー

Which other problems cannot be solved?

#### Answer

The halting problem: given code and input for that code, determine whether the code terminates.

(ロ) (伊)

(すぎ)のすぎ ()

Given all the bytecode instructions, determine for a specific instruction whether it impacts other threads.

#### **Question**

Prove that the problem cannot be solved.

 $($   $\Box$   $)$   $($   $\Box$   $)$ 

ミド イヨド

### General idea

Combine those bytecode instructions for which we can prove that they do not impact other threads.

 $($   $\Box$   $)$   $($   $\Box$   $)$ 

メラメメラト

### General idea

Combine those bytecode instructions for which we can prove that they do not impact other threads.

The idea of combining consecutive transitions labelled with invisible (outside the current thread) actions into a single transition is due to Patrice Godefroid.

### General idea

Combine those bytecode instructions for which we can prove that they do not impact other threads.

The idea of combining consecutive transitions labelled with invisible (outside the current thread) actions into a single transition is due to Patrice Godefroid.

### Examples of invisible actions

- Reading or writing an attribute that can be proved to be not shared.
- Reading or writing a local variable.
- $\bullet$  . . .

# <span id="page-35-0"></span>Patrice Godefroid

- **Ph.D. degree in Computer** Science from the University of Liege, Belgium
- Worked at Bell Laboratories.
- **Currently at Microsoft** Research.

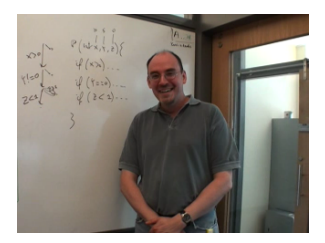

Source: Patrice Godefroid

4 0 8